# **Función LEN**

Compatibilidad

Microsoft Excel Excel  $\geq 2010$ ★★★★★

Power BI Desktop PBI ≥ Nov 2016

★★★★★

SQL Analysis Services  $SSAS \geq 2012$ 

DIRECTQUERY: C.Calculadas  $\mathcal P$  Medidas  $\mathcal P$ ROW LEVEL SECURITY:

Int. Contexto

Contexto de Filtro Tiene en cuenta el contexto de filtro

Contexto de Fila Tiene en cuenta el contexto de fila

★★★★★

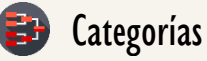

Según Proceso Interno Cálculo directo

> Según Resultado Escalar

★★★★★

## Recursos de Aprendizaje

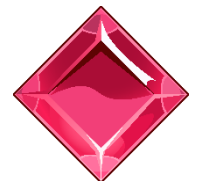

#### [MAGÍSTER EN LEGUAJE DAX](https://www.excelfreeblog.com/seminaros-web-futuros/master-class-especializacion-en-calculate/)

100% en Vivo - [Más Información:](https://www.excelfreeblog.com/seminaros-web-futuros/master-class-especializacion-en-calculate/)

 $\rightarrow$  [\[Capacitación OnLine\]](https://www.excelfreeblog.com/seminaros-web-futuros/master-class-especializacion-en-calculate/)  $\leftarrow$ **<https://bit.ly/3bzIkG0>**

LEN: Iguana de la Longitud

## **Descripción**

FUNCIÓN **WEBB** 

La función [LEN](https://cartasdax.com/len) devuelve el número de caracteres de una cadena de texto proporcionado en su único parámetro.

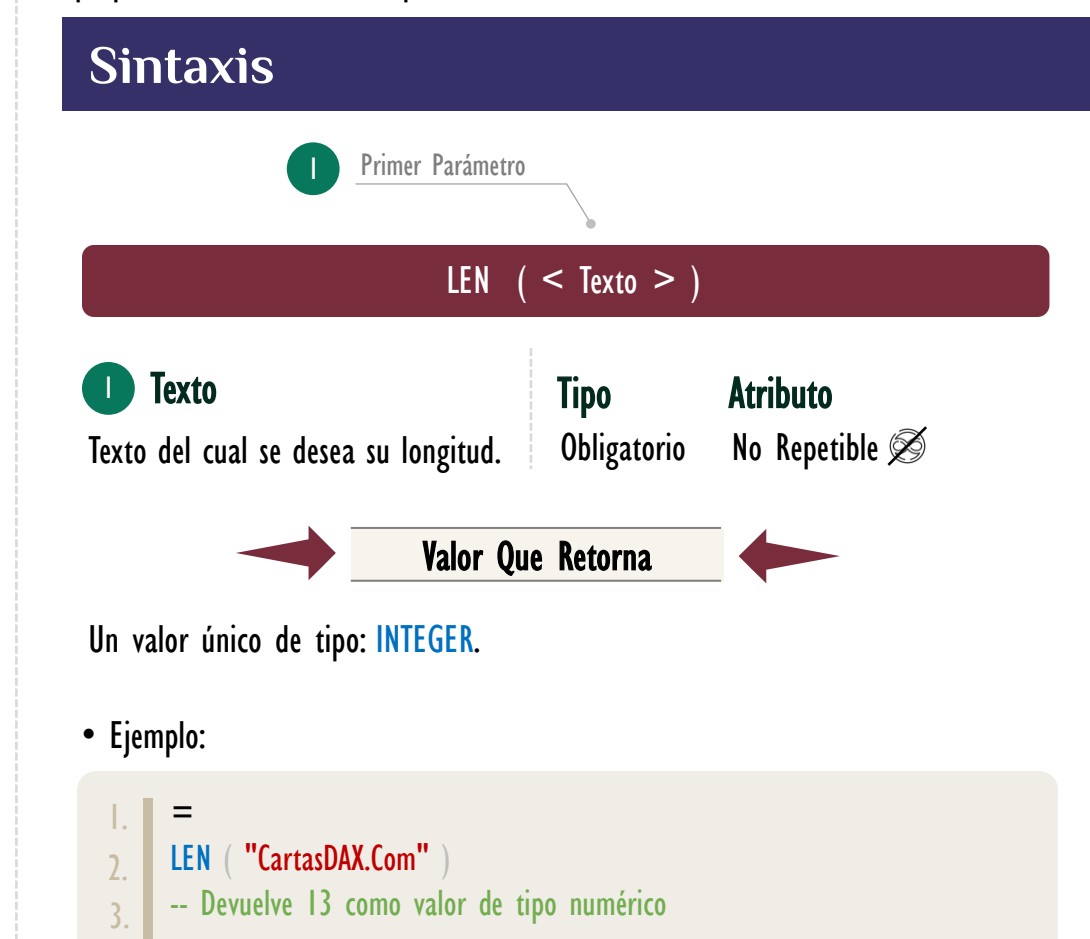

## **BIBLIOGRAFÍA**

### Páginas Web:

- DAX GUIDE: [https://dax.guide/len](https://dax.guide/exact/)
- MICROSOFT: [https://docs.microsoft.com/en-us/dax/len-function-dax](https://docs.microsoft.com/en-us/dax/calculate-function-dax)

### Libros:

• Practical PowerPivot & DAX Formulas - Art Tennick

Creado por:

Miguel Caballero y Fabian Torres. Cualquier Retroalimentación:

excelfreebymcs@gmail.com